# AutoCAD License Code & Keygen

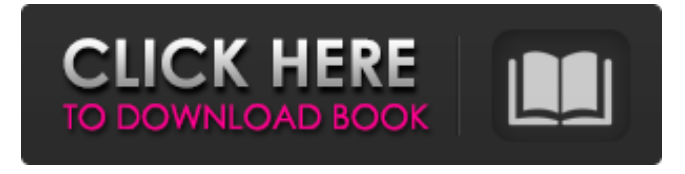

**AutoCAD Crack+ Free Download [32|64bit] [2022]**

# The UI of AutoCAD, as seen from Windows The first AutoCAD 1.0, released in 1982, had the same UI as the early version of WinCAD, the first professional

desktop CAD application. AutoCAD 1.0, 1982 Since then, the AutoCAD product line has continued to grow, with the release of successive generations of AutoCAD in January 1984, October 1986, March 1988, August 1992, October 1997, April 2002, October 2007, April 2010, and April 2014. The UI of AutoCAD, as seen from AutoCAD 2016 A

major update of AutoCAD (Autodesk AutoCAD 2017, released May 29, 2017) for desktop computers (and mobile and web apps) introduces a completely new UI based on one of the principles of Universal Design (used in Android and iOS user interfaces). The UI has been redesigned so that it is accessible to users with varying degrees of

visual impairment. Accessibility of the UI in AutoCAD 2017 New features and major updates AutoCAD 2017 introduces a new level of interactivity, which enables users to trace and annotate objects and even view associated information and drawings in the background. In addition, the new tool bar makes the most commonly used commands and

tools easy to find and access. The new UI and the new commands enable AutoCAD users to use the entire drafting space, including bitmap images, for any type of design work, by designing and editing at the same time. The new UI and the new commands enable AutoCAD users to use the entire drafting space, including bitmap images, for any type of

design work, by designing and editing at the same time. AutoCAD 2017 features work with the new cloudbased cloud Layers system (see the cloudbased cloud Layers system for more information). This system enables you to start using Layers in AutoCAD from any device with Internet access, providing you with a single CAD

repository, shared between devices, and access to your models anywhere. This new cloud-based system, as well as the new UI, facilitates seamless cross-device collaboration, enabling colleagues to work on the same documents, sharing files, annotations, and views at the same time. The new UI and the new tools allow for faster

#### and more accurate edits with improved line, shape, and text editing tools. The new UI

**AutoCAD Free License Key Free Download**

## Disassembly AutoCAD 2007 has an ability to disassemble the loaded drawing by option clicking on it. The project can be saved and loaded, the drawing with its dimensions and a little less than 200

parameters are visible. History AutoCAD 2010 AutoCAD 2010 is the first major release of AutoCAD. It adds support for AutoLISP, which is a language embedded in the user interface and is used by the AutoCAD Application Programming Interface (API) to automate programming tasks. Also new to AutoCAD 2010 is support for

AutoLISP macros, which can contain scripts that can be executed as if they were built-in commands. These macros can then be saved as AutoCAD classes (ACAD) or as.NET assemblies. AutoLISP, Visual LISP, Visual Basic for Applications and Visual  $C++ 6.0$  are the new programming languages supported by AutoCAD 2010. Autodesk

introduced a lot of new features, including ribbon UI, a new User Interface and better UI Elements. This new ribbon UI allows users to customize the ribbon with different tabs that can be used when creating various drawings. Users can select the shape of a tool's handle and add tooltips, as well as the size of the grips. AutoCAD 2010

includes support for DXF files, 3D drawings and sheet metal objects. It also includes the ability to work with the new Autodesk Exchange Apps, which can be used to upload and display documents and files within AutoCAD. In addition, it includes a new drawing capabilities, which allow users to work with sheets, and the ability to import and export

drawings. AutoCAD 2010 supports the rightclick editing of blocks, which is much easier than the edition by double-clicking. Autodesk introduced the 3D modeling language, 3DMAX, which allows users to generate 3D drawings in the way it was originally designed. This new feature is a must-have to improve the quality of the generated drawings.

Users can then export their drawings to other CAD file formats. In addition, AutoCAD 2010 includes new View tools, including the new Stretch, Distort, Mute, Stretch To, Distort To, Mute To and Stretch To To commands. Users can now adjust the height and width of the bounding box or the size of the views of any object, without changing the scale. AutoCAD

#### 2010 is the only a1d647c40b

# The following file is a.WIZ file that contains all the information about the files needed. "Keygen.bat" will extract all the information in this file. If you don't want the activation key, you must delete the activation key You don't need to go to the "Create License" if you are already licensed

Extract and start the "Keygen.bat" file Change the license and version of Autodesk. Run the "Keygen.bat" file. You can save it at the same directory. 5. Run the project Run the ".exe" file that you have created. 6. Adding the project to SVN Now I'm going to show you how to add your project to svn server. The following steps are the steps to add the project

### to svn. Add and commit files 1. After you have run the ".exe" file, the files will be opened. 2. You should add a comment or description 3. First select all the files you want to add.

**What's New in the?**

#### AutoCAD LT becomes a collaborative designer: Complete, efficient, and accurate collaboration tools for all levels of

AutoCAD LT users. Collaborate seamlessly with your teammates or others on a project, and easily convert and export multi-user drawings and models for efficient sharing. (video: 4:01 min.) See your drawing on a variety of connected mobile and desktop devices: Easily access and work with your drawing from virtually any connected device, including PCs,

Macs, iOS, and Android. (video: 1:37 min.) See all the information on a drawing at once, with intelligent searching: See all information and attributes on a drawing at once, including notes, tags, and comments. This feature also works on drawings created in previous versions. (video: 1:01 min.) Speed up repetitive tasks with automation: Reduce the

number of required steps when creating files, checking for updates, or performing other time-consuming processes with automated tools. (video: 1:03 min.) Additional high-performance features: Optimized and accelerated file format support, the latest release of our highperformance Markup Engine, simplified drawing scale input

methods, and many other performance improvements. Read about new features for AutoCAD and AutoCAD LT in AutoCAD LT, or indepth details on highperformance and other performance enhancements in the AutoCAD feature summary. New functions in the app store: Intuitive search results, faster sign-up

process, and more features to improve your experience. Read about the new app store features. New View: Decorative View With the Decorative View you can easily change the appearance of your drawing. Choose a standard or decorative view template, and use our new Gradient Visual Style to automatically set the color theme, font style, and other visual

properties. Revit Auto Revit version history: We're happy to introduce you to our new collaboration tool:Revit Auto. This tool helps you, your colleagues, and your customers gain access to the latest design features. It also helps you easily collaborate with your teammates or others, in a streamlined and efficient manner. Revit Auto makes

#### creating and sharing Revit model files simple.

# An introduction to the features and mechanics of the game. A brief explanation of the story. A quick demonstration of the combat systems. A brief explanation of the bounty hunting system. A quick walkthrough of the seedy underbelly of the city. A quick tutorial on the item creation and

inventory system. A brief explanation of the crafting systems. A stepby-step tutorial on how to create your first monster/mutant/disease. A brief